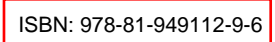

## Chapter 10 Natural Language Processing - Libraries and Applications

## Karanam Santoshachandra Rao

Dept. of CSE, Centurion University of Technology and Management, Odisha, India

## 1. INTRODUCTION

## 1.1 Introduction to NLP

In daily routine, humans use the language to communicate, exchange their ideas and to understand each other's action called natural language. Once the natural language went as the input to the computer, then the computer starts processing which is known as Natural Language Processing. Basically, it is the interaction between human language and computers. NLP is used by machines to behave, understand, interact and analyze like a human does so, it comes under artificial intelligence, computer science and human language.

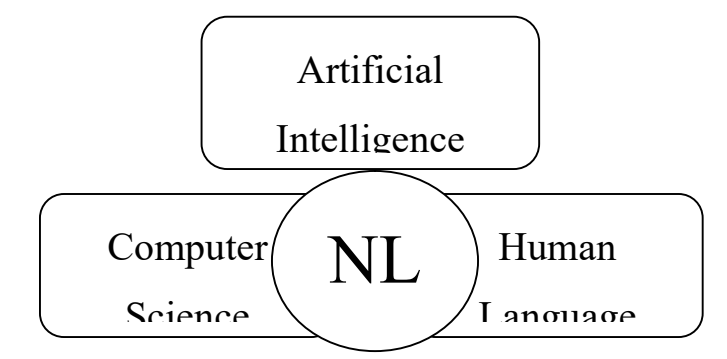